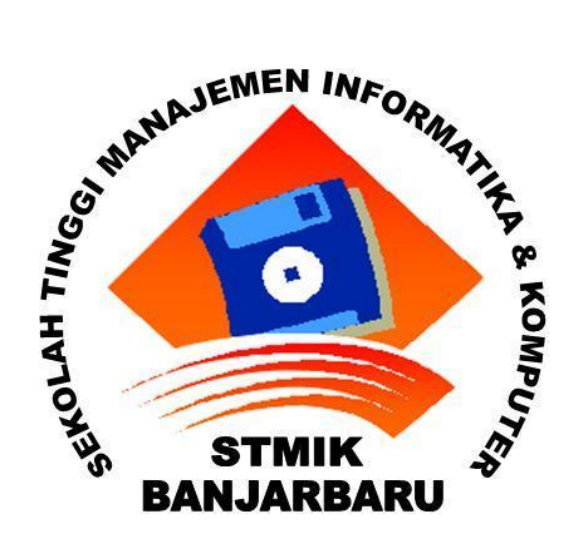

# **'Tugas PTI ( Pengantar Teknologi Informasi ) : Monitor Komputer'**

Dosen : Toto Soegiarto

Nama Mahasiswa ( Kelompok 2 ) :

- 1. Abdi Abdillah Rusdi ( 3101 1502 2879 )
- 2. Muhammad Rasyid Ridha ( 3101 1502 2853 )

Sub – Sub Materi yang Akan Di Bahas :

- **1.** Sedikit Tentang Monitor
- **2.** Pengertian Monitor Komputer
- **3.** Sejarah Monitor Komputer
- **4.** Jenis Jenis Monitor Kmputer
- **5.** Cara Kerja Monitor Komputer
- **6.** Penyebab Monitor Rusak, Hal Yang Harus di Hindari Dan Di Lakukan
- **7.** Mendiagnosa Permasalahan Yang Terjadi Pada Monitor
- **8.** Cara Merawat Monitor Komputer
- **9.** Penyakit Yang Di Sebabkan Jika Terlalu Lama Di Depan Komputer

### **Bagian I**

### **Sedikit Tentang Monitor**

Mungkin Anda Semua Sudah Tidak Asing Lagi Dengan Monitor. Sudah Banyak Peralatan Elektronik yang Menggunakan Monitor, Seperti Handphone, Jam Tangan, Laptop, Televisi dan Lain – Lain. Saat ini dengan [perkembangan teknologi,](http://informasiteknologiterbaru.wordpress.com/) banyak jenis-jenis monitor komputer yang tersedia di toko elektronik. Tren monitor sekarang adalah datar tampilannya, dengan resolusi yang rendah, sehingga mata tidak begitu terkena dampak dari radiasi.

Monitor merupakan salah satu Out Put Device ( Perangkat Keluaran ) yaitu perangkat Komputer yang berfungsi menampilkan Gambar. Ada Beberapa Jenis Monitor Yaitu CRT, LCD, PLASMA, LED, dan OLED.

### **Bagian II**

### **Pengertian Monitor Komputer**

**Monitor Komputer** adalah salah satu jenis soft-copy device, karena keluarannya adalah berupa [sinyal](https://id.wikipedia.org/wiki/Sinyal) elektronik, dalam hal ini berupa gambar yang tampil di layar monitor. Gambar yang tampil adalah hasil pemrosesa[n data](https://id.wikipedia.org/wiki/Data) ataupun informasi masukan. (Sumber : http:// id.wikipedia.org/wiki/Monitor\_komputer)

**Monitor Komputer** adalah suatu alat yang digunakan sebagai output data tampilan grafis pada komputer tersebut. Maka dari itu monitor juga sering di sebut sebagai layar tampilan komputer. (Sumber : [http://destuwas.blogspot.com\)](http://destuwas.blogspot.com/)

**Monitor Komputer** adalah display adaptor yang menampilkan informasi yang di proses oleh kartu video (video card) komputer.(Sumber : [http://pacarita.com/apa-pengertian-dan-fungsi-monitor-komputer.html\)](http://pacarita.com/apa-pengertian-dan-fungsi-monitor-komputer.html)

**Monitor Komputer** adalah sebuah media output/ alat pengeluaran berbentuk gambar visual yang berasal dari sinyal elektronik komputer.(Sumber : http://wajibonline.blogspot.com/2012/06/pengertian-monitorkomputer.html )

### **Bagian III**

### **Sejarah Monitor Komputer**

Monitor merupakan interface terpenting yang menghubungkan manusia dan PC. Pada saat komputer pertama beroperasi pada tahun 1938, monitor sudah berusia 83 tahun. Tahap perkembangan monitor computer terbagi dua fase. Fase pertama pada tahun 1855 ditandai dengan penemuan tabung sinar katoda oleh ilmuwan dari Jerman, Heinrich Geißler. Lalu, 33 tahun kemudian, ahli kimia asal Austria, Friedrich Reinitzer, meletakkan dasar pengembangan teknologi LCD dengan menemukan kristal cairan. Teknologi tabung sejak awalnya memang dikembangkan untuk merealisasikan monitor. Namun, Kristal cairan masih menjadi fenomena kimiawi selama 80 tahun berikutnya. Saat itu, tampilan atau frame rate pun belum terpikirkan.Monitor CRT pertama (Cathode Ray Tube) dikembangkan untuk menerima siaran televisi. Pengembangan tabung sinar katoda pertama yang direproduksi oleh Allen B. Du Mont (1931). Pada generasi awal komputer, belum menggunakan monitor khusus seperti sekarang ini. Komputer waktu itu terhubung dengan TV sebagai layar penampil dari pengolahan data yang dilakukannya. Yang cukup menjadi masalah adalah bahwa resolusi monitor TV saat itu hanya mampu menampilkan 40 karakter secara horisontal pada layar. Monitor khusus untuk komputer dikeluarkan oleh IBM PC, yang pada awalnya memiliki resolusi 80 x 25 dengan kemampuan warnanya. Pada generasi berikutnya muncul mono graphics (MGA/MDA) yang memiliki 720 x 350. Selanjutnya di awal tahun 1980-an muncul jenis monitor CGA dengan range resolusi dari 160×200 sampai 640 x 200 dan kemampuan warna antara 2 sampai 16 warna. Monitor EGA muncul dengan resolusi yang lebih bagus yaitu 640 x 350. Monitor jenis ini cukup stabil sampai berikutnya munculnya generasi komputer Windows. Semua jenis monitor ini menggunakan video digital yang spesifik untuk mengatur warna dan intensitas cahaya. Antara video adapter dan monitor memiliki 2, 4, 16, atau 64 warna tergantung standard grafik yang dimiliki. Selanjutnya dengan diperkenalkannya standard monitor VGA, tampilan grafis dari sebuah personal komputer menjadi nyata. VGA dan generasi – generasi yang berhasil sesudahnya seperti PGA, XGA, atau SVGA merupakan standard video analog dengan sinyal R (Red), G (Green) dan B (Blue) dengan pewarnaan. Secara prinsip analog monitor memungkinkan penggunaan full color dengan intensitas yang tinggi. Generasi monitor selanjutnya adalah teknologi LCD yang tidak lagi menggunakan tabung elektron CRT, tetapi menggunakan sejenis kristal liquid yang dapat berpendar. Teknologi ini menghasilkan monitor yang dikenal dengan nama Flat Panel Display dengan layar berbentuk pipih, dan kemampuan resolusi yang tinggi. Kemudian perkembangan teknologi monitor selanjutnya adalah Monitor LED. Teknologi monitor LED memiliki banyak keunggulan yang dihasilkan dibandingkan dengan teknologi montor LCD diantaranya adalah kemampuan menghasilkan detail gambar yang lebih halus dan lebih sempurna dibandingkan LCD monitor. Kedalaman warna yang lebih tinggi dibandingkan LCD monitor sampai hampir mendekati warna aslinya. Kontras rasio yang cukup tinggi perbandingannya dibandingkan dengan LCD monitor. Selanjutnya adalah Teknologi monitor plasma yang menggunakan teknologi gas neon/xenon yang diapit dua lapisan pelat kaca. Kejutan listrik dimasukkan ke lapisan gas, yang langsung memberi reaksi berupa penciptaan elemen gambar. Kemudian yang sampai perkembanganya adalah monitor touch screen atau touch panels. Monitor touch screen sebenarnya sudah berkembang sudah tahun 1980an yang telah dipatenkan oleh oleh pihak – pihak tertentu namun hak paten tersebut telah berakhir dan sekarang teknologi monitor touschscreen sudah menjadi teknologi yang umum dan dapat bebas dikembangkan oleh pihak manapun. Sekarang teknologi monitor touchscreen sudah merambah ke semua perangkat yang dibutuhkan, misalnya seperti handphone, PDA, , tablet PC dan sebagainya.

# **Bagian IV Jenis – Jenis Monitor Komputer**

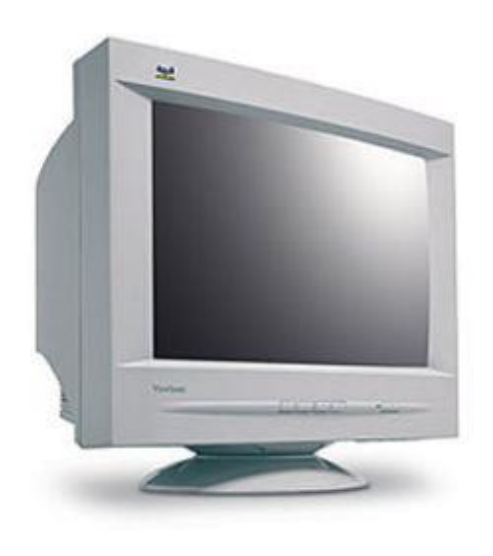

**Monitor CRT** (Cathode Ray Tube) atau sering dipanggil "monitor tabung" merupakan monitor yang disusun dengan mengunakan *tabung sinar katode*, yang lebih dapat dikenal dengan bentuknya besar. Meskipun monitor CRT tetap diproduksi, banyak pengguna yang meninggalkan monitor cembung dengan alasan bentuknya yang besar dan berat sehingga memerlukan ruang ekstra untuk menempatkan monitor.

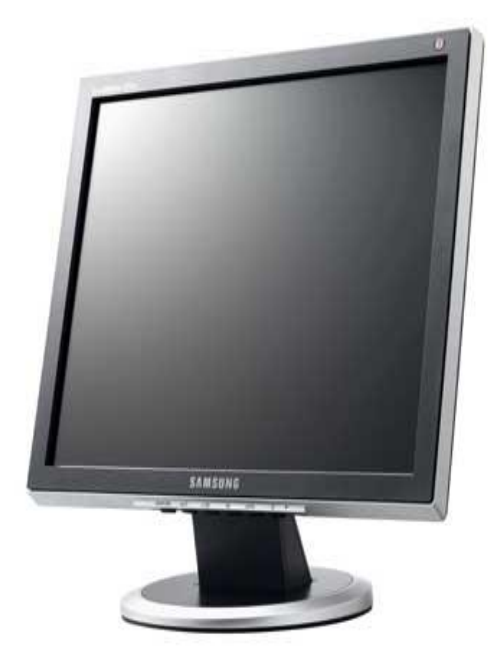

**Monitor LCD** (Liquid Crystal Display) adalah monitor yang di susun dengan menggunakan 'cairan cristal', sehingga menjadi bentuk yang ramping, dan memberikan efek pada display yaitu lebih banyak warna di bandingkan dengan monitor CRT. Pada LCD berwarna semacam monitor, terdapat banyak sekali titik cahaya (piksel) yang terdiri dari satu buah kristal cair sebagai sebuah titik cahaya. Walau disebut sebagai titik cahaya, kristal cair ini tidak memancarkan cahaya sendiri. Sumber cahaya di dalam sebuah perangkat LCD adalah lampu neon berwarna putih di bagian belakang susunan kristal cair tadi. Titik cahaya yang jumlahnya puluhan ribu bahkan jutaan inilah yang membentuk tampilan citra. Kutub kristal cair yang dilewati arus listrik akan berubah karena pengaruh polarisasi medan magnetik yang timbul dan oleh karenanya akan hanya membiarkan beberapa warna diteruskan sedangkan warna lainnya tersaring.

Monitor LCD terbagi beberapa jenis yaitu :

- Jenis LCD biasa, berteknologi model penyinaran belakang (backlit) dan penyinaran samping (sidelit)
- LCD TFT (thin film transistor) atau matriks aktif, setiap pisel dikendalikan oleh satu transistor.

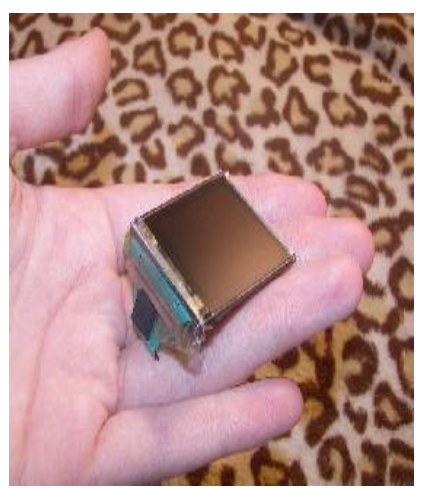

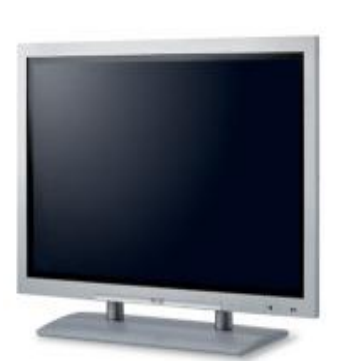

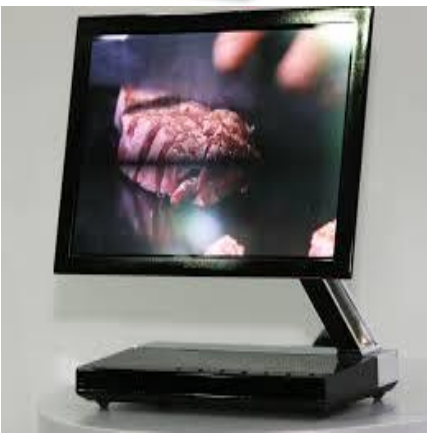

**Monitor LED** (Light Emitting Diode) memiliki teknologi yang sama dengan LCD dengan pengembangan lebih lanjut dari LCD yang memiliki efek display peningkatkan pada warna yang ditampilkan yaitu lebih banyak variasi warnanya. Karena penggunaan *Light Emitting Diode* sebagai backsumber cahaya, dari sebelumnya monitor LCD menggunakan CCFL (Cold Cathode Fluorescent Lamp) sebagai sumber cahaya di belakang. Pada beberapa tipe LED memiliki fungsi dan fitur yang lebih lengkap dibandingkan LCD, seperti kemampuan digital touch screen, Digital TV internet, Digital TV tuner. Monitor LED mampu menghemat konsumsi listrik hingga 40 – 70% dibandingkan dengan LCD dengan kemampuan menghasilkan gambar yang sangat tajam.

**Monitor Plasma** merupakan jenis monitor yang menggabungkan teknologi CRT dengan LCD. Dengan teknologi yang dihasilkan, mampu membuat layar dengan ketipisan menyerupai LCD dan sudut pandang yang selebar CRT.Teknologi plasma gas menggunakan fosfor seperti pada teknologi CRT, tetapi layar pada plasma gas dapat berpencar tanpa adanya bantuan cahaya di belakang layar. Hal ini membuat energi yang diserap tidak sebesar monitor CRT. Kontras warna yang di hasilkan pun lebih baik dari monitor CRT.

Monitor OLED (Organic Light-Emitting Diode) atau dioda cahaya organik adalah sebuah semikonduktor sebagai pemancar cahaya yang terbuat dari lapisan organik. OLED digunakan dalam teknologi elektroluminensi, seperti pada aplikasi tampilan layar atau sensor. Teknologi ini terkenal fleksibel dengan ketipisannya yang mencapai kurang dari 1 mm.Struktur OLED terdiri atas lapisan kaca terbuat dari oksida timah-indium yang berfungsi sebagai elektroda positif atau anoda, lapisan organik dari diamine aromatik dengan ketebalan 750 nm, lapisan pemancar cahaya yang terbuat dari senyawa metal kompleks misalnya 8-hydroxyquinoline aluminium, dan lapisan elektroda negatif atau katoda terbuat

dari campuran logam magnesium dan perak dengan perbandingan atom 10:1. Konstruksi keseluruhan lapisan tidak lebih dari 500 nm, artinya OLED sama tipis dengan selembar kertas.Alat penerangan teknologi OLED dalam bentuk alat penerangan seperti senter dapat ditemukan di kota-kota besar di Indonesia. Cahaya yang dihasilkan tidak seterang jenis lampu halogen tetapi senter tersebut hemat energi sehingga aterai yang digunakan dapat bertahan lebih lama. Monitor OLED dapat kita lihat dalam produk handphone Nokia 88000 sapphire arte. Ukuran layar yang cukup lebar yaitu 240 x 320 piksel didukung teknologi OLED 16 juta warna membuat gambar atau hasil foto yang dihasilkannya sangat jernih dan seindah warna aslinya. Juga terdapat pada jam tangan digital layar OLED 1.8 inchi digunakan pada jam tangan digital yang dipasarkan oleh Gubrak.com Indonesia. Produk ini dilengkapi dengan pemutar MP4 (MP4 player), memiliki 7 EQ mode untuk memaksimalkan suara musik, rekaman suara, menampilkan gambar dalam format JPEG atau GIF, dan menonton film.

### **Bagian V**

### **Cara Kerja Monitor Komputer**

#### **Cara Kerja Monitor CRT**

Prinsip kerja monitor konvensional, monitor CRT (Cathode Ray Tube), sama dengan prinsip kerja televisi yang berbasis CRT. Elektron ditembakkan dari belakang tabung gambar menuju bagian dalam tabung yang dilapis elemen yang terbuat dari bagian yang memiliki kemampuan untuk memendarkan cahaya. Sinar elektron tersebut melewati serangkaian magnet kuat yang membelok-belokkan sinar menuju bagianbagian tertentu dari tabung bagian dalam.

Begitu sinar tersebut sampai ke bagian kaca tabung TV atau monitor, dia akan menyinari lapisan berpendar, menyebabkan tempat-tempat tertentu untuk berpendar secara temporer. Setiap tempat tertentu mewakili pixel tertentu. Dengan mengontrol tegangan dari sinar tersebut,

terciptalah teknologi yang mampu mengatur pixel-pixel tersebut untuk berpendar dengan intensitas cahaya tertentu. Dari pixel-pixel tersebut, dapat dibentuklah gambar.

Teorinya, untuk membentuk sebuah gambar, sinar tadi menyapu sebuah garis horizontal dari kiri ke kanan, menyebabkan pixel-pixel tadi berpendar dengan intensitas cahaya sesuai dengan tegangan yang telah diatur. Proses tersebut terjadi pada semua garis horizontal yang ada pada pixel layar, dan ketika telah sampai ujung, sinar tersebut akan mati sementara untuk mengulang proses yang sama untuk menghasilkan gambar yang berbeda. Makanya kita dapat nonton objek yang seolah-olah bergerak di layar televisi atau monitor.

#### **Cara Kerja Monitor LCD**

Kristal cair di dalam monitor LCD disusun seperti sandwich antara potongan kaca terpolarisasi. Lampu neon dibelakang panel memancarkan cahaya yang melewati substrat pertama. Muatan listrik membuat sel-sel kristal menyelaraskan nada yang berbeda memungkinkan cahaya untuk lulus melalui substrat kedua. Hasilnya adalah warna yang menakjubkan yang ditampilkan pada layar, jadi tidak ada tabung katoda, tidak ada lagi radiasi, tidak ada lebih banyak kepala atau sakit mata. LCD mendominasi jenis tampilan untuk komputer desktop maupun notebook karena membutuhkan daya listrik yang rendah, bentuknya tipis, mengeluarkan sedikit panas, dan memiliki resolusi tinggi.

#### **Cara Kerja Monitor Plasma**

Monitor Plasma merupakan sebuah layar datar emisif dimana cahaya dihasilkan oleh fosfor yang tereksitasi oleh sebuah pelepasan muatan plasma antara dua layar datar. Gas yang dilepaskn tidak melepaskan merkuri. Monitor plasma (Panel Display Plasma) menggunakan warna penuh panel datar fosfor untuk menampilkan gambar-gambar, sehingga kombinasi dan reproduksi warnanya yang dihasilkan sangat baik dan interaktif. Meskipun demikian masih jarang yang menggunakan Monitor Plasma karena harganya yang cukup tinggi.

#### **Cara Kerja Monitor LED**

LED menggunakan cahaya pancaran diode (light emitting diode) sebagai sumber cahaya televisi. LED menggunakan diode untuk membuat banyak vibrant dan image yang berwarna-warni. Warna hitam akan menajadi benar-benar hitam, bukan hitam abu-abu, dan warna LEDTelevisi LED memiliki kontras rasio 500,000:1, juga refresh rate yang tinggi untuk membantu menonton acara yang penuh.

#### **Cara Kerja Monitor OLED**

Mekanisme kerja OLED yaitu jika pada elektrode diberikan medan listrik, fungsi kerja katode akan turun dan membuat elektron-elektron bergerak dari katode menuju [pita konduksi](http://id.wikipedia.org/w/index.php?title=Pita_konduksi&action=edit&redlink=1) di lapisan organik. Keadaan ini mengakibatkan munculnya [lubang](http://id.wikipedia.org/w/index.php?title=Lubang&action=edit&redlink=1) (hole) di pita valensi. Anode akan mendorong lubang untuk bergerak menuju [pita valensi](http://id.wikipedia.org/w/index.php?title=Pita_valensi&action=edit&redlink=1) bahan organik. Keadaan ini mengakibatkan terjadinya proses rekombinasi elektron dan lubang di dalam lapisan organik dimana elektron akan turun dan bersatu dengan lubang lalu memberikan kelebihan energi dalam bentuk [foton cahaya](http://id.wikipedia.org/w/index.php?title=Foton_cahaya&action=edit&redlink=1) dengan [panjang gelombang](http://id.wikipedia.org/wiki/Panjang_gelombang) tertentu. Pada akhirnya akan diperoleh satu jenis pancaran cahaya dengan panjang gelombang tertentu bergantung pada jenis bahan pemancar [cahaya](http://id.wikipedia.org/wiki/Cahaya) yang digunakan.

### **Bagian VI**

# **Hal- Hal yang Dapat Menyebabkan Monitor Komputer Rusak dan Upaya Pencegahanya**

Sebenarnya ada bermacam macam hal-hal yang dapat menyebabkan monitor itu rusak, tapi yang kami bahas hanya beberapa diantaranya yaitu :

- 1. Pada Laptop, Jangan Pernah Menaruh Pensil atau Benda pada permukaan keyboard laptop, karena saat anda lupa mengambilnya dan segera menutup monitor laptop anda, monitor laptop anda dapat pecah.
- 2. Masih Pada Laptop, Saat anda membuka dan menutup monitor Laptop usahakan memegangnya dari kedua sisi kanan dan kirinya, bukan dari atasnya.
- 3. Masih pada Laptop, Jangan Pernah menutup monitor laptop dengan cara yang keras.
- 4. Pada Komputer, Gunakan Stavolt karena tegangan yang terdapat pada terminal tidak stabil, fungsi stavolt tadi untuk menstabilkan listrik PLN.
- 5. Jangan meletakkan monitor dekat dengan barang-barang elektronik yang memiliki kecenderungan menghasilkan medan elektromagnetik yang besar seperti televisi, speaker, tape dan lainnya karena akan menghasilkan gelombang elektromagnetik yang menggangu tampilan layar monitor itu sendiri.
- 6. Jangan meletakkan monitor terpapar sinar matahari langsung.

# **Bagian VII**

## **Diagnosa Permasalahan Yang Terdapat Pada Monitor**

**1.** Monitor tidak mau menyala

Penyebab :

Pada saat proses booting komputer, tombol power yang terdapat pada monitor sudah ditekan tetapi monitor tetap gelap dan tidak mau menyala.

Solusi : Pastikan bahwa tombol power dalam keadaan ON. Jika lampu indikator tidak menyala, lihat kabel power baik pada monitor maupun yang ke arah outlet listrik.Pastikan bahwa pemasangan sudah benar.

Apabila tetap tidak menyala, gantilah dengan kabel power lain.

**2.** Jika lampu indikator pada monitor hidup dan berwarna orange atau berkedip-kedip, cek kabel video yang menghubungkan monitor dengan CPU apakah sudah terpasang dengan baik dan benar.Pastikan sudah terpasang dengan benar.

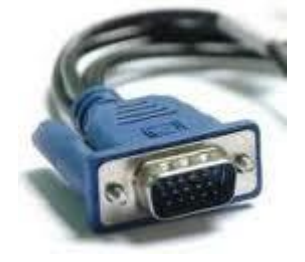

**3.** Monitor menjadi gelap saat loading windows Penyebab :

Masalah lain yang bisa timbul adalah monitor menjadi gelap saat loading windows. Kemungkinan besar disebabkan karena setup driver untuk monitor tidak tepat. Yang sering terjadi adalah karena dalam keadaan ON screen display setting, setting frekuensi terlalu tinggi.

Solusi :

Lakukan booting windows dalam keadaan safe mode dengan cara menekan F8 saat komputer loading windows.

Lakukan instalasi ulang driver VGA Card. Setelah itu pilih jenis monitor yang cocok yang akan menentukan frekuensi maksimal yang akan ditampilkan oleh windows.

# **Bagian VIII**

## **Merawat Monitor Komputer**

Merawat Monitor Juga Perlu Dilakukan yaitu dengan pembersihan, debu pada monitor perlu di bersihkan agar penampilan monitor terlihat seperti baru.

Peralatan yang di butuhkan untuk membersihkan monitor :

- 1. Kuas Halus
- 2. Kain Halus / Tisu
- 3. Cairan Pembersih Lcd / Alkohol ( Untuk Monitor CRT )

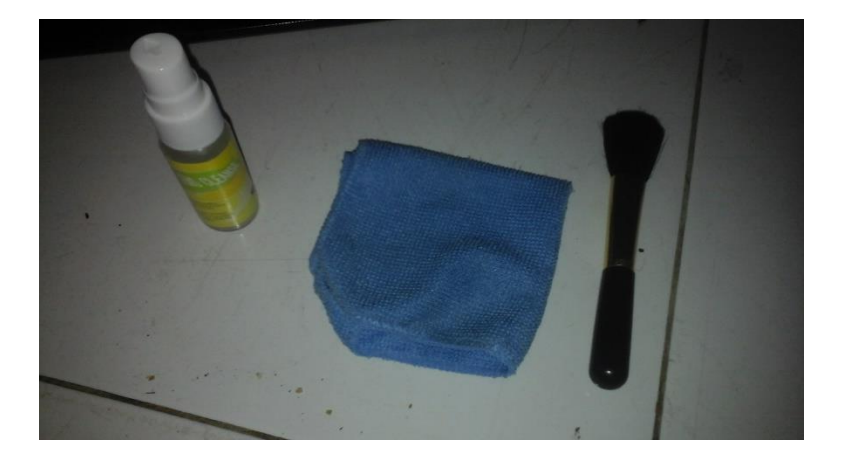

Caranya :

- Pertama Gunakan Kuas Untuk mebersihkan Debu Debu yang terdapat pada monitor.
- Pada Monitor CRT anda dapat menyemprotkan cairan pembersih langsung ke monitor Karena permukaan monitor CRT bebahan dasar kaca dan gunakan kain halus atau tissue untuk menyeka permukannya.
- Jangan pernah menyemprotkan cairan pembersih langsung ke layar untuk LCD dan LED karena dapat menyebabkan warna kekuningan.jadi Semprotkan dulu cairan pembersih itu ke kain / tisu.
- Proses pengelapan dengan kain halus atau tissue dilakukan secara perlahan dan dengan gerakan searah agar tidak terjadi goresan halus dipermukaannya.

### **Bagian IX**

# **Penyakit Yang Di Sebabkan Monitor Komputer Dan Upaya Penanganannya**

Sejumlah riset mengindikasikan bahwa ekspos berlebihan monitor pada mata dapat menyebabkan penurunan kualitas penglihatan. Hal ini disebabkan oleh radiasi sinar elektron pada tabung gambar monitor atau televisi tabung.

Gangguan kesehatan lain yang paling banyak dilaporkan akibat pengguna komputer adalah gangguan penglihatan.Hal ini terjadi karena saat penglihatan menjadi kabur, maka pengguna komputer akan mengubah posisi tubuh maju kedepan mendekatkan diri agar dapat melihat objek 'yang ada di monitor lebih jelas. Gangguan penglihatan yang disebabkan karena penggunaan komputer, oleh The American Optometric Association dinamakan Computer Vision Syndrome (CVS).

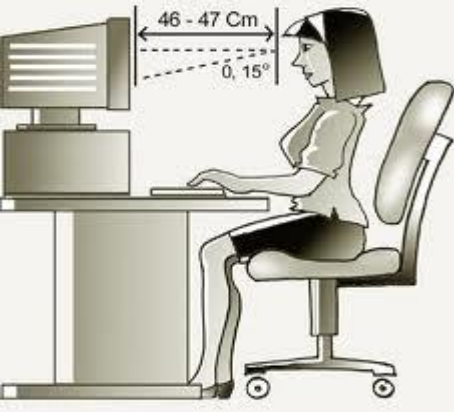

#### **Istirahatkan mata Anda**

Penglihatan yang diarahkan ke layar komputer secara terus menerus menyebabkan kelelahan dan ketegangan pada mata Anda. Ini akan menyebabkan mata perih dan berair. So, setiap kali Anda bekerja dengan komputer, sesekali istirahatkan pandangan Anda dari layar komputer. Biarkan mata Anda istirahat sejenak, sehingga mata Anda terhindar dari ketegangan.

#### **Kedipkan mata**

Selama bekerja, kedipkan dan pejamkanlahlah mata Anda sesering mungkin. Tindakan ini akan mengendurkan otot-otot mata Anda yang tegang dan kaku. Saat memejamkan mata, lakukan tindakan pemijatan pada mata Anda dengan kedua jari agar penglihatan Anda semakin jernih.

#### **Gunakan obat tetes mata**

Jika mata Anda terasa perih, gunakan obat tetes mata. Hal ini juga untuk mencegah kekeringan pada mata Anda. Setelah memakai obat tetes ini, pejamkan mata Anda selama beberapa detik, hingga obat tetes itu meresap ke mata Anda.

#### **Gunakan penerangan yang cukup**

Gunakan penerangan yang cukup saat Anda menggunakan komputer. Jangan terlalu redup dan jangan terlalu silau. Penerangan yang tidak tepat akan mempercepat kerusakan mata. Hal ini juga perlu Anda perhatikan saat Anda membaca dan beraktifitas dengan mengandalkan penglihatan Anda, misalnya menulis, presentasi, dll.

#### **Pakai layar anti silau**

Layar anti silau akan melindungi mata dari sinar yang dipantulkan monitor yang menyilaukan. Maka, jika memungkinkan gunakan layar anti silau pada komputer Anda.

#### **Pakai kacamata**

Jika komputer Anda tidak bisa menggunakan layar anti silau, gunakan kacamata setiap kali Anda menatap komputer. Terutama jika mata Anda menderita gangguan mata seperti minus, plus, atau silinder. Penggunaan kacamata ini akan menghindari kerusakan mata yang lebih parah.

#### **Posisi monitor**

Perhatikan posisi aman komputer Anda. Letakkan komputer pada jarak 18 sampai 50 inch dari posisi Anda duduk. Hal ini juga perlu ditunjang dengan cara duduk Anda. Duduklah dengan posisi tegak namun rileks, jangan terlalu kaku dan jangan kebanyakan bersandar. Selain membantu pandangan Anda, tindakan ini juga mencegah kelainan bentuk tulang belakang.

#### **Konsumsi vitamin**

Agar mata Anda senantiasa sehat, konsumsilah vitamin untuk mata secara teratur. Vitamin A dan C diyakini dapat mempertahankan dan menambah jernih fungsi penglihatan Anda.